## KOCAELİ ÜNİVERSİTESİ UZAKTAN EĞİTİM ARAŞTIRMA VE UYGULAMA MERKEZİ DESTEK DOKÜMANLARI

#### 1. Forum İşlemleri

Derslerle ilgili duyuru vb. açıklamaları haber forumları ile gerçekleştirilebilir. Aynı zamanda foruma eklenen tartışma konuları üye olan kullanıcılara E-Posta şeklinde de ulaştırılabilir.

Haber forumu aşağıdaki gibi kullanılabilir.

Sisteme giriş yaptıktan sonra geri yüklenecek dersi açınız ve size atanmış olan ilgili dersi seçiniz.

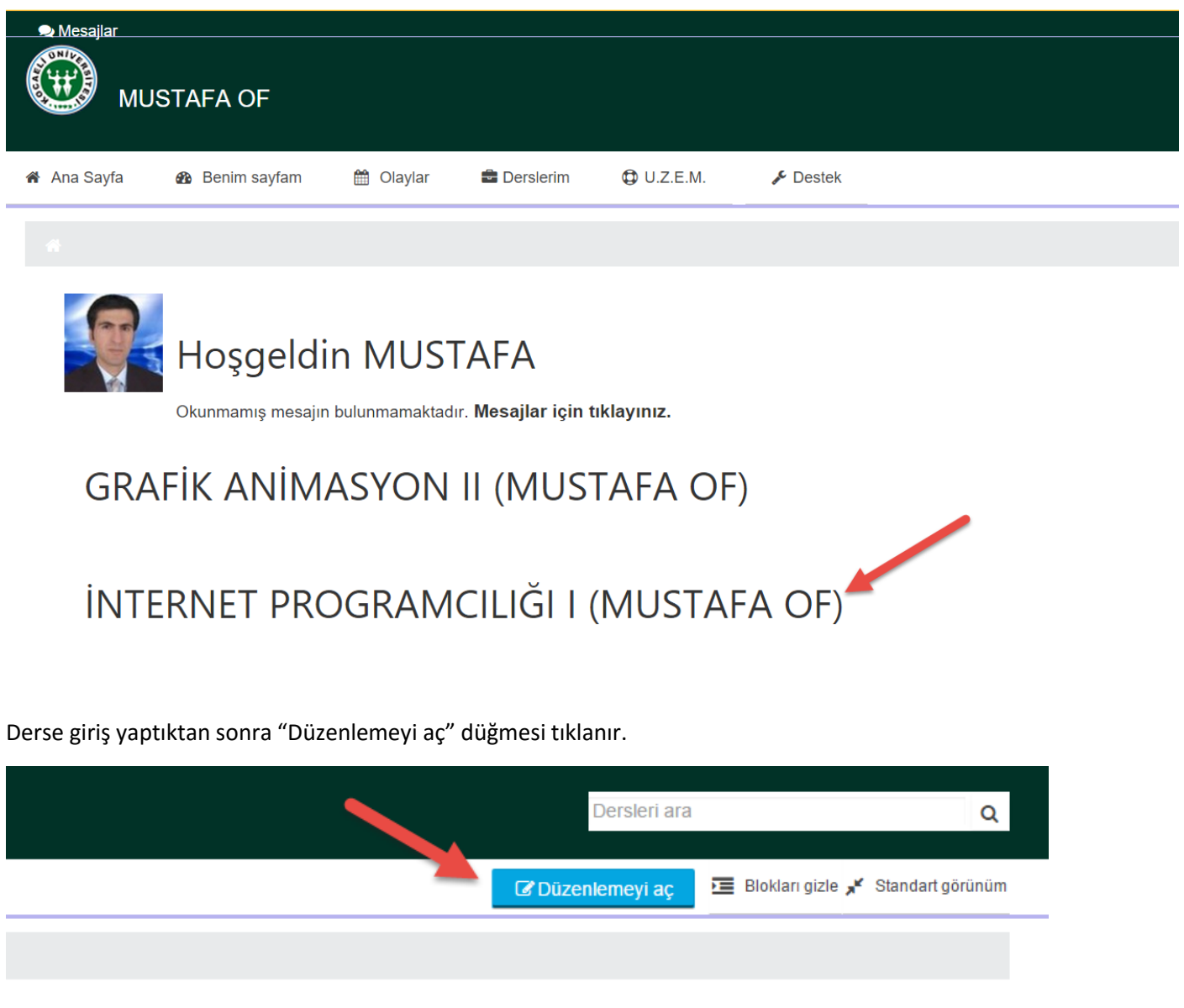

Var olan bir forum üzerinde Düzenle bağlantısı ile değişiklik yapılabilir.

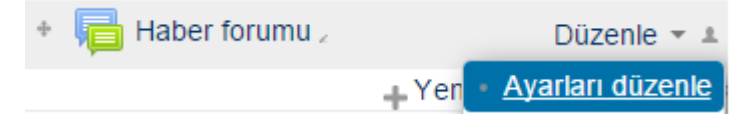

Veya yeni bir forum eklenebilir.

- Yeni etkinlik veya kaynak ekle

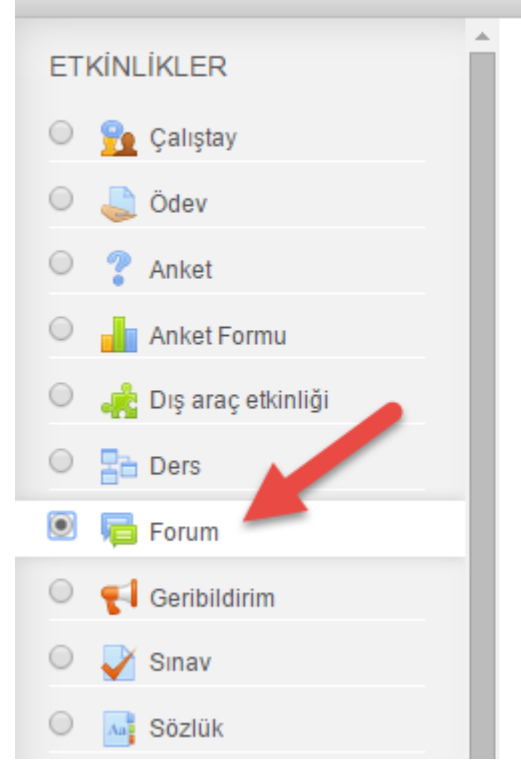

Forum etkinliği modülü uzun bir süre boyunca gerçekleşecek eş zamansız tartışmaların katılımcıların eklenmesini sağlar.

Forumlar, aşağıdaki işlemler için kullanılabilir;

- · Öğrencilerin sosyal ortamda iletişim sağlamaları için,
- · Dersle ilgili duyurular için,
- · Ders içeriklerini ve malzemelerini tartışmak icin,
- · Öğretmen-Öğrenci tartışmaları için (Gizli forum kullanarak)
- · Öğretmenin öğrencilere yardım kaynaklarını sunması için,

Daha fazla yardım

#### Yeni bir forum oluşturulur.

# ·Yeni bir Forum ekleniyor

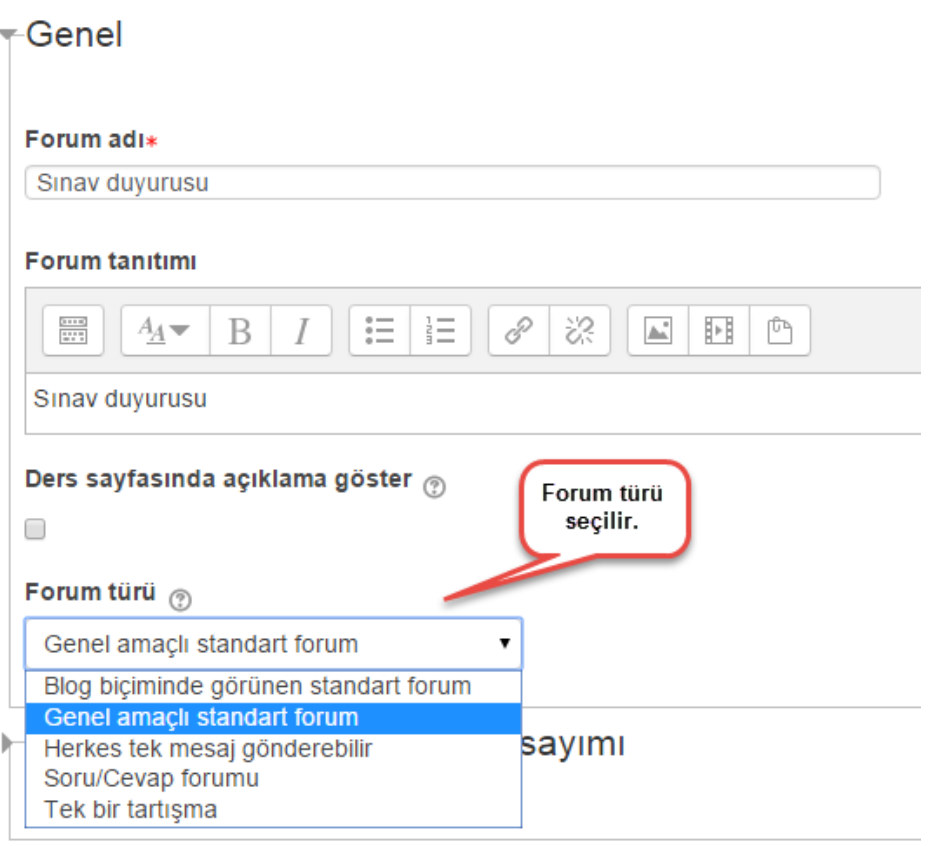

#### Foruma abonelik şekli belirlenir.

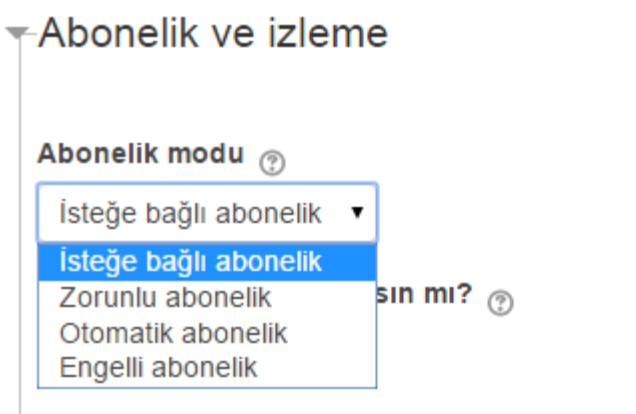

Diğer ayarları da düzenleyerek forum kaydedilir.

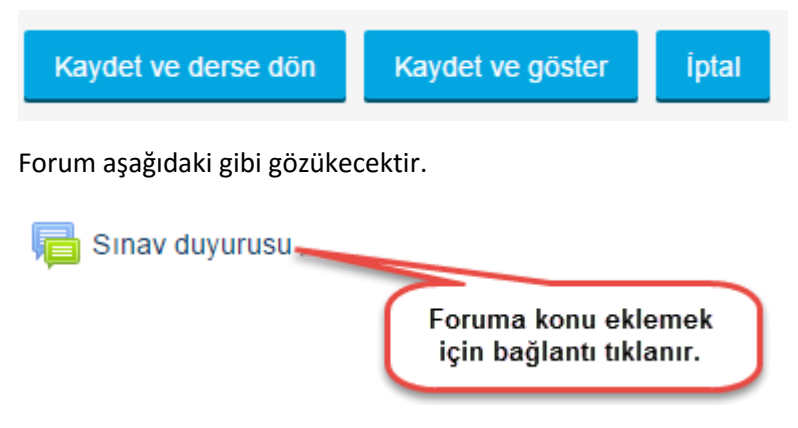

Forum bağlantısı tıklanır ve bir konu eklenir.

## **Sinav duyurusu**

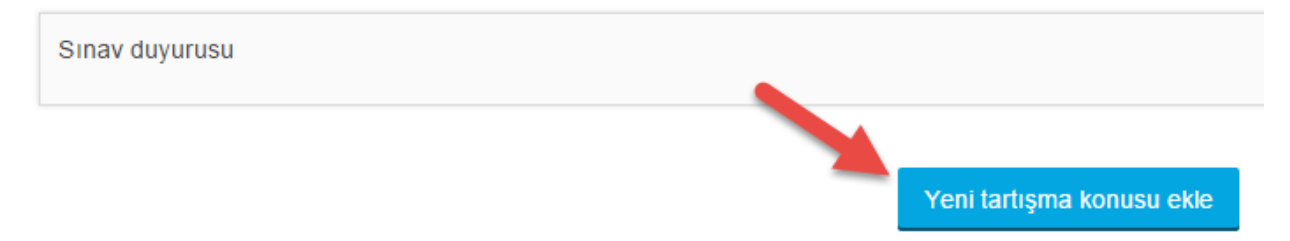

Konu ile ilgili açıklamalar yazılır.

# **Sinav duyurusu**

Sinav duyurusu

### ▼ Yeni tartışma konunuz

#### Konu\*

Ara Sınavlar İnternet üzerinden çevrim içi yapılacaktır.

#### Mesaj\*

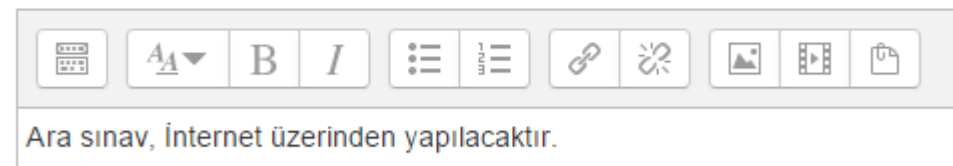

#### Tartışma aboneliği 2

 $\blacktriangledown$ 

Eğer dosya eklenecekse aşağıdaki gibi dosya alanına yükleme yapılır.

#### Dosya 2

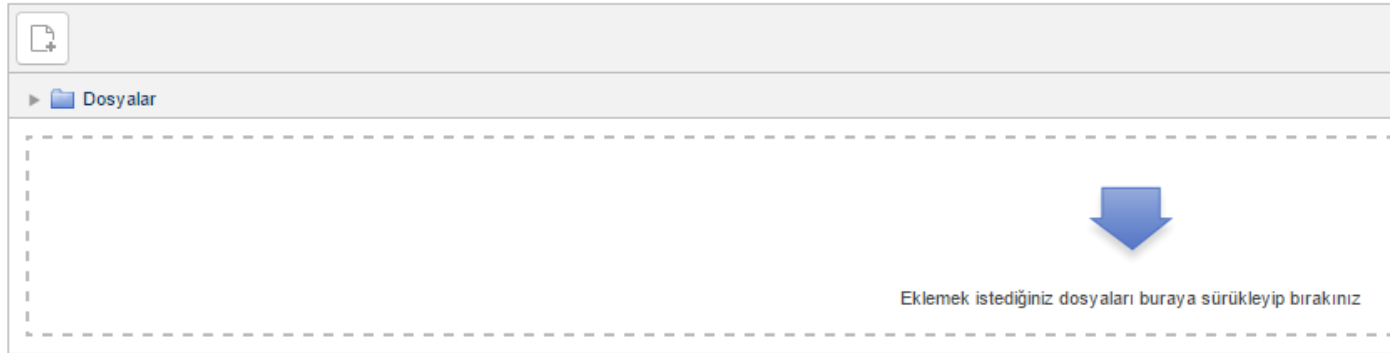

Foruma üye olan kullanıcılara E-Posta gitmesi isteniyorsa aşağıdaki seçenek onaylanır ve foruma gönderilir.

#### Şimdi postala

✔

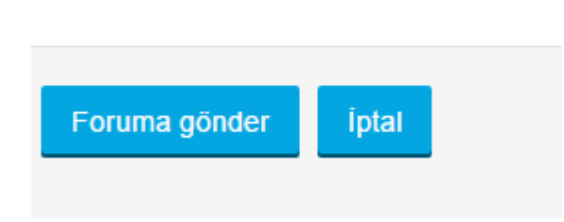

Tartışma konusu, aşağıdaki gibi forumda gösterilecektir.

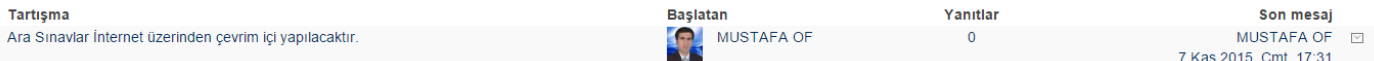

#### Tartışma konusu seçilerek düzenleme ve silme işlemleri yapılabilir.

## Ara Sınavlar İnternet üzerinden çevrim içi yapılacaktır.

yazan MUSTAFA OF - 7 Kasım 2015, Cumartesi, 17:31

Ara sınav, İnternet üzerinden 14-22 Kasım 2015 tarihleri arasında yapılacaktır.

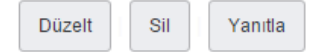